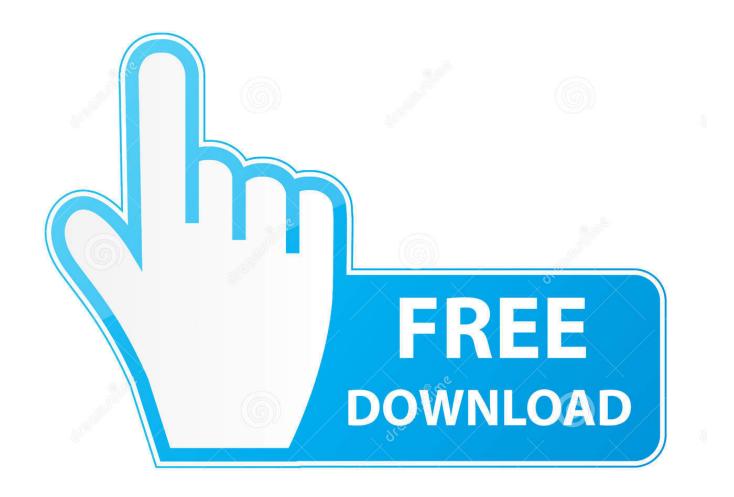

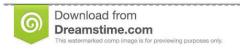

fo

35103813

Yulia Gapeenko | Dreamstime.com

Download Google Chrome App For Mac Os

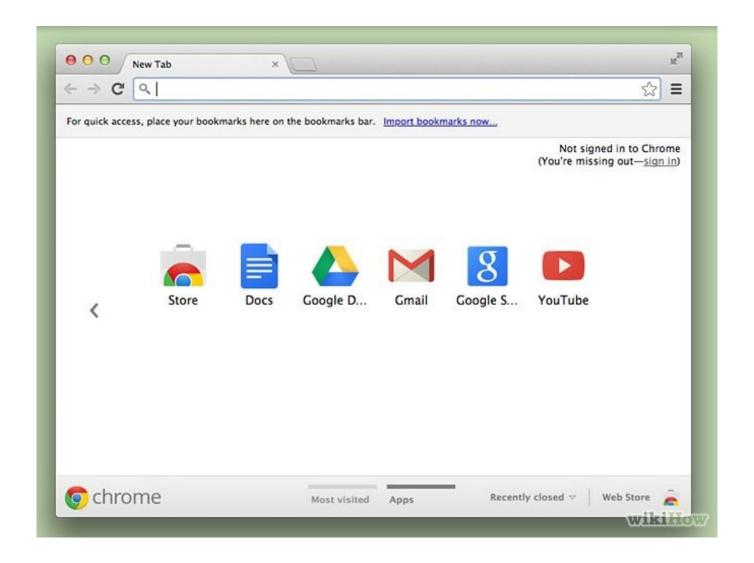

Download Google Chrome App For Mac Os

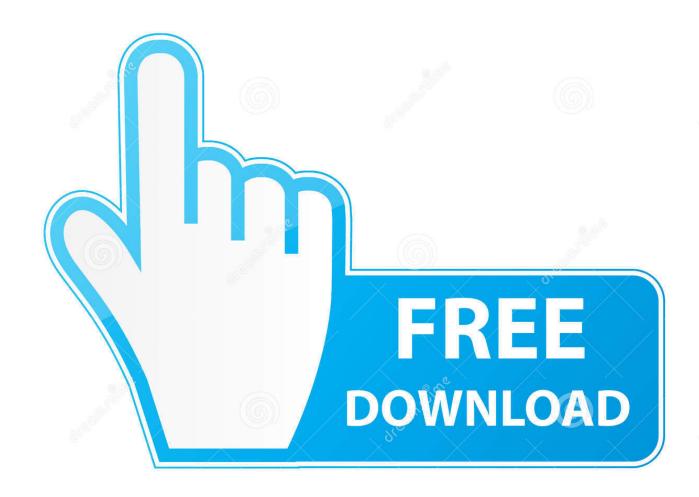

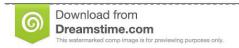

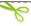

35103813

Yulia Gapeenko | Dreamstime.com

Google Chrome for Mac has a laundry list of features, earning its spot as the top web browser of choice for both Mac and PC users.. You want a browser that is safe, easy to use, syncs data and content across all your devices, and operates quickly..), toolbars, font, page zoom, and startup settings Chrome's user interface is incredibly easy to navigate.

- 1. google chrome
- 2. google chrome app
- 3. google chromebook

Is a Google Chrome extension that enables users to translate entire web pages into any language easily.. Multi-tasking just got easier with tabbed browsing, which not only helps productivity, but looks clean and organized.. Enjoy customized browser preferences including your homepage of choice, sync and Google services, Chrome name and picture, importing bookmarks and settings, autofill capabilities (passwords, payments, addresses, etc.. Whether you have a new Mac or an older one, Google Chrome sets the bar high for web browsers.. It delivers a high-quality browsing experience to Mac users with its low CPU usage, reliability, tabbed browsing, cross-device syncing, and lighting fast loading speed.

# google chrome

google chrome, google chromecast, google chrome app, google chrome web store, google chromecast 2, google chrome apk, google chromebook, google chromecast with google tv, google chromecast walmart, google chrome update, google chrome vpn, google chrome portable, google chromecast 2020, google chrome offline installer Minitab 15 For Mac Free Download

Seamless internet navigationChrome is an ideal browser to enjoy easy, coordinated online browsing across various devices. Since Chrome can be downloaded on all of your devices (computers, phones, tablets), if you open a browser or perform a search on one device, Chrome will auto-sync that work stream on your other devices.. Google Chrome is the most widely used web browser in the world Users enjoy its fast loading speed, cross-device integration, and tabbed browsing. Mocha Pro 5.1.1

Download Free

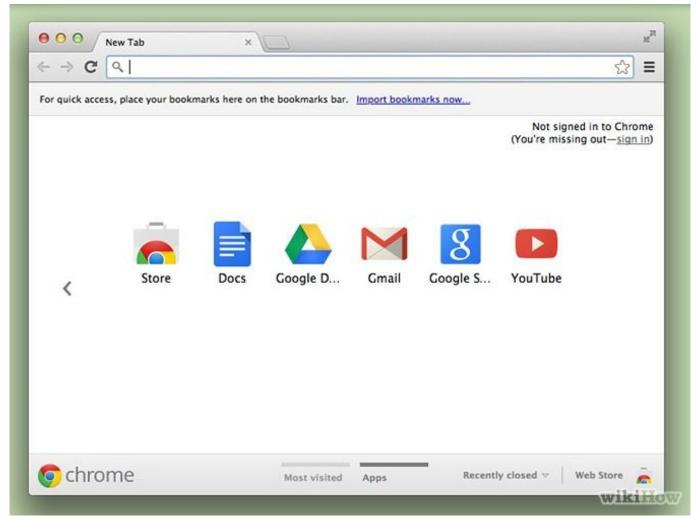

Download convert xml to xml using xslt example in java for mac free

## google chrome app

#### Tubemate 3 For Android Free Download

It offers thousands of extensions, available through the Chrome web store, providing Mac owners with even more functionality.. Download Google Translate (Chrome) 2 0 9 for Mac OS Google Translate by Google, Inc. <u>Dealer Casino Salary</u>

### google chromebook

#### Download movie Brothers At War

Mac users have distinguished taste and as such, expect high quality in their hardware and software products. Google Chrome does not come installed as a standard on new Macs or PCs Their native web browsers (Safari and Microsoft Edge, respectively) are automatically installed, forcing users to install Chrome themselves.. Google Chrome delivers this to Mac users with its low CPU usage, reliability, and overall browsing experience.. Download Google Chrome App For Mac Os High SierraChrome Download For Mac OsClassroom is a new tool in Google Apps for Education that helps teachers create and organize assignments quickly, provide feedback efficiently, and easily communicate with their classes.. Adobe Flash is also available when you install Chrome on your Mac The overall appearance is professional and clean.. Google Chrome is the solution that over 63% of the world turns to and with good reason.. Classroom helps students organize their work in Google Drive, complete

 $and \ turn \ it \ in, \ and \ communicate \ directly \ with \ their \ teachers \ and \ peers. \ ae05505a44 \ \underline{Download \ Mac \ Xcode \ Command \ Line \ Tools}$ 

ae05505a44

5th Generation I7 Processor